会 員 各 位

一般社団法人 札幌市介護支援専門員連絡協議会 東区支部 支部長 〈公印省略〉

## **令和 5 年度 第 1 回 東区支部定例研修会のご案内**

時下、皆さまにおかれましては、ますますご健勝のこととお喜び申しあげます。 さて、このたび東区では下記の内容で定例研修会を開催することになりました。 時節柄ご多用とは存じますが、是非ご参加くださいますよう、ご案内申し上げます。

記 1 日 時 **令和 5 年 9 月 29 日(金)18:30〜20:00**  予防に街に繰り<br>1そう ! <sup>街に繰り</sup> אוריי<br>ג'לא 2 場 所 **東区民センター 2F 大ホール** d 3 テ ー マ **ケアマネ知っ得 〜みんなで作ろう 社会資源マップ〜** 話題提供 **東区 生活支援コーディネーター** 内容 ①生活支援体制整備事業についての説明

 ②グループワークにて、東区のマップに皆さんの情報を付け足して、 オリジナルの社会資源マップを作成。 高齢者の皆さんが安心して街に繰り出せる地域を、みんなで 創っていきましょう。

- 4 参 加 費 会員無料 (非会員 2,000 円)
- 5 定 員 100 名程度
- 5 申 込 み 札幌市介護支援専門員連絡協議会 (https://sapporo-cmrenkyo.jp/) の ホームページから、お申込みください。

6 そ の 他 ① この研修は受講証明書の発行対象となります。主任介護支援専門員で受講証 明書 の発行を希望する方は、介護支援専門員証または、本人確認ができる身分 証をお持ちください。 ② 集合研修となりますので、マスク着用・検温など各自感染予防対策を行って ご参加ください。また、有症状の方はご参加をお控えて頂くようお願いします。

7 お問い合わせ・連絡先

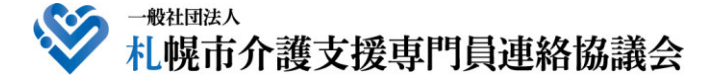

TEL 011-792-1811 E-mail : info@sapporo-cmrenkyo.jp

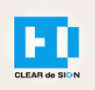

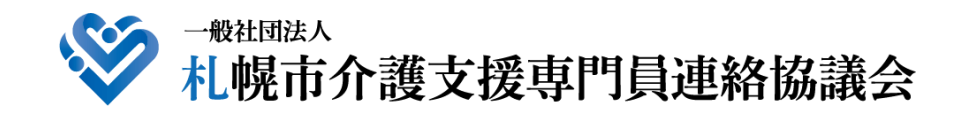

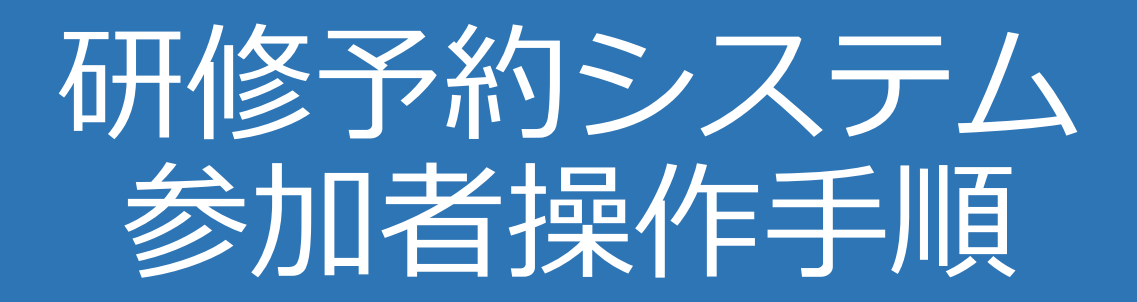

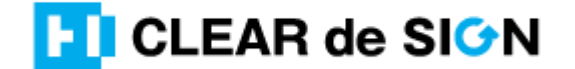

Ver2.3 2022・10・05

### **札幌市介護支援専門員連絡協議会ホームページ トップ**

### 研修申込を開始します。

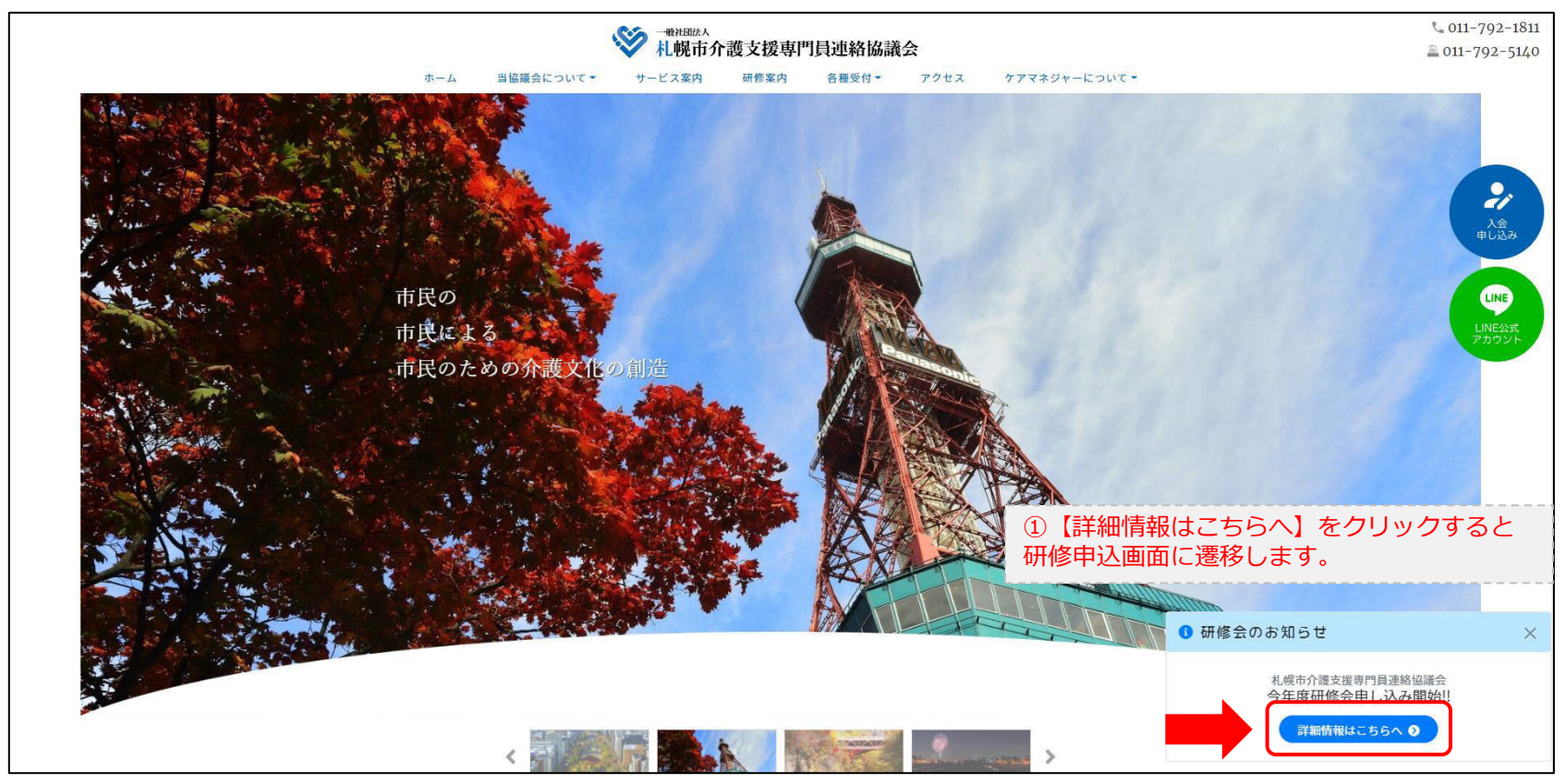

### **研修申込システム > 一覧**

#### 受講する研修を選択します。

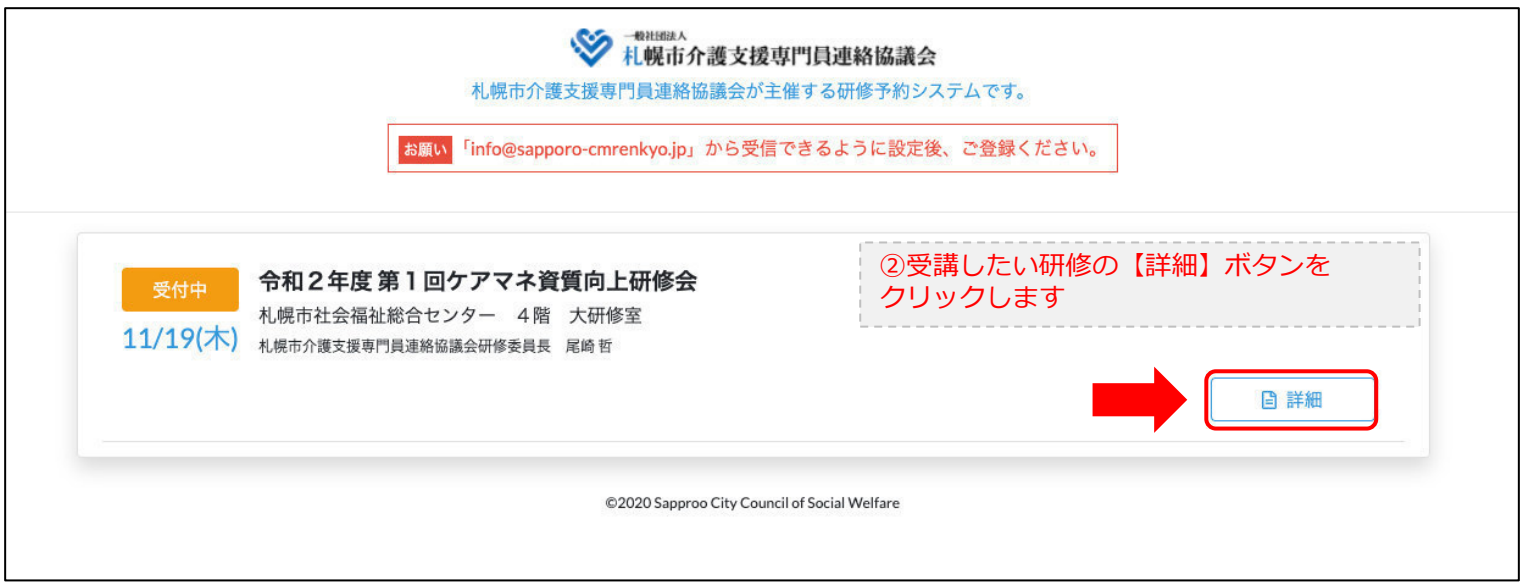

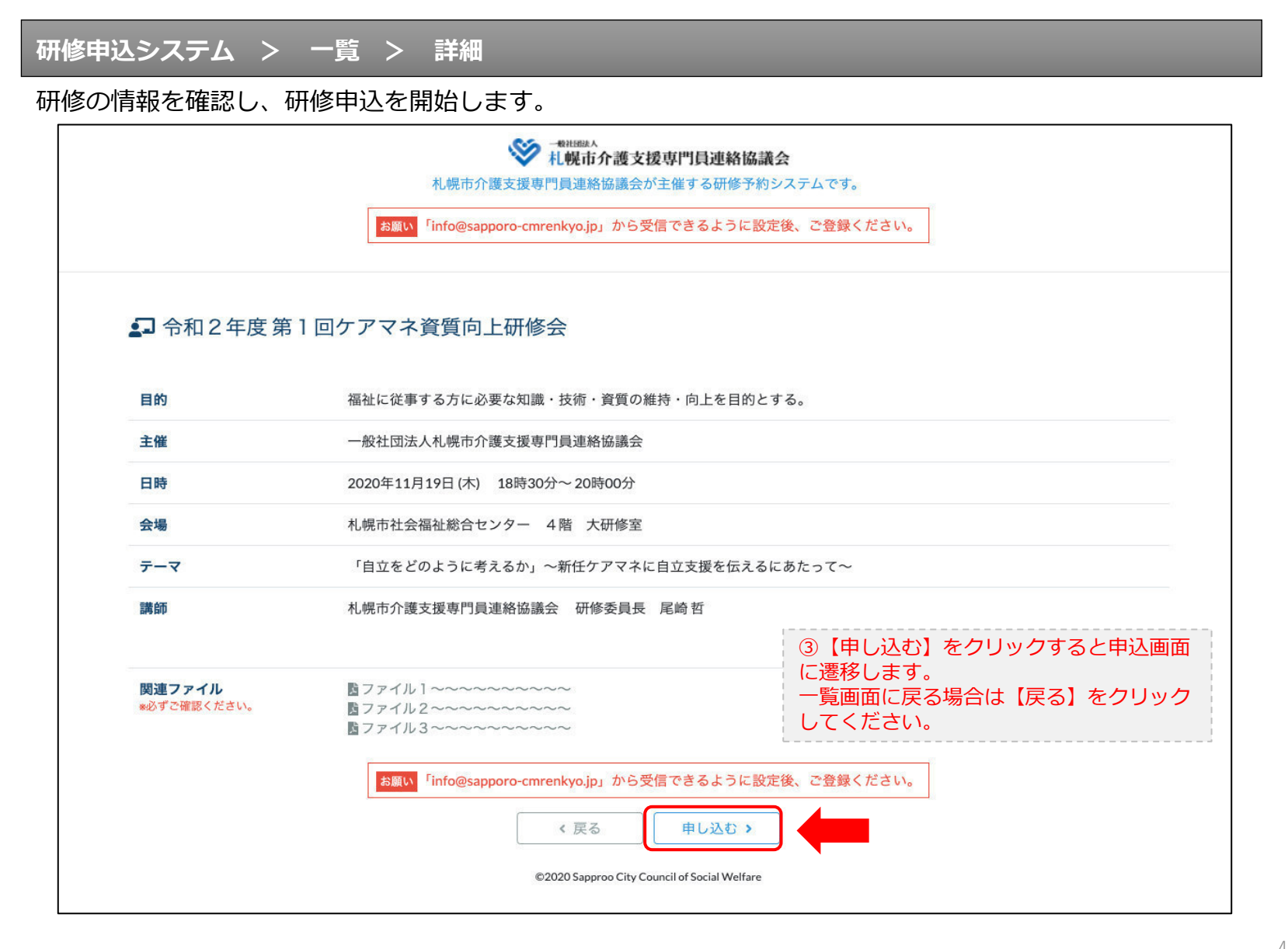

## **研修申込システム > 一覧 > 詳細 > 申込 入力**

受講者の情報を入力して、研修に申し込みます。

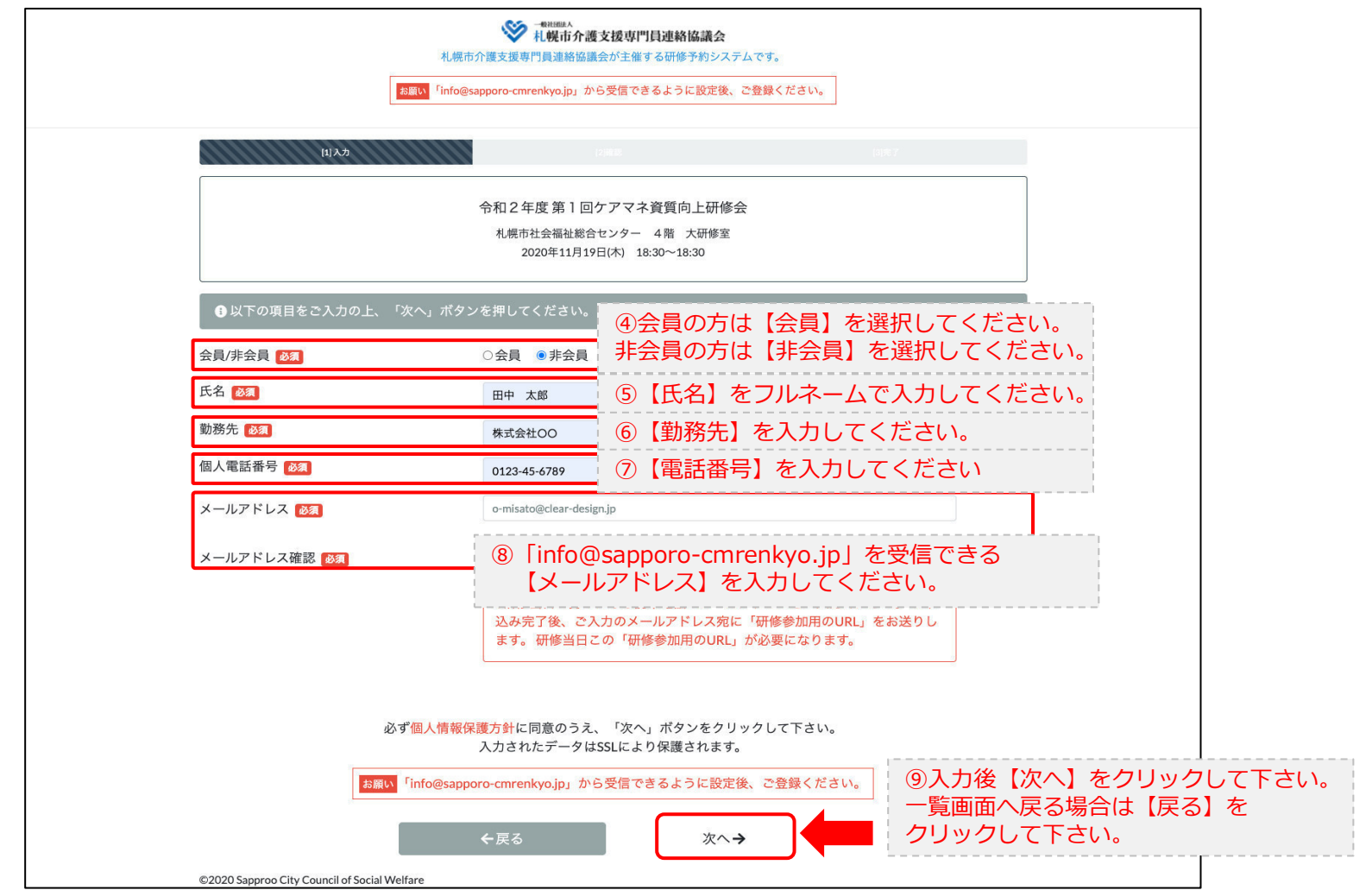

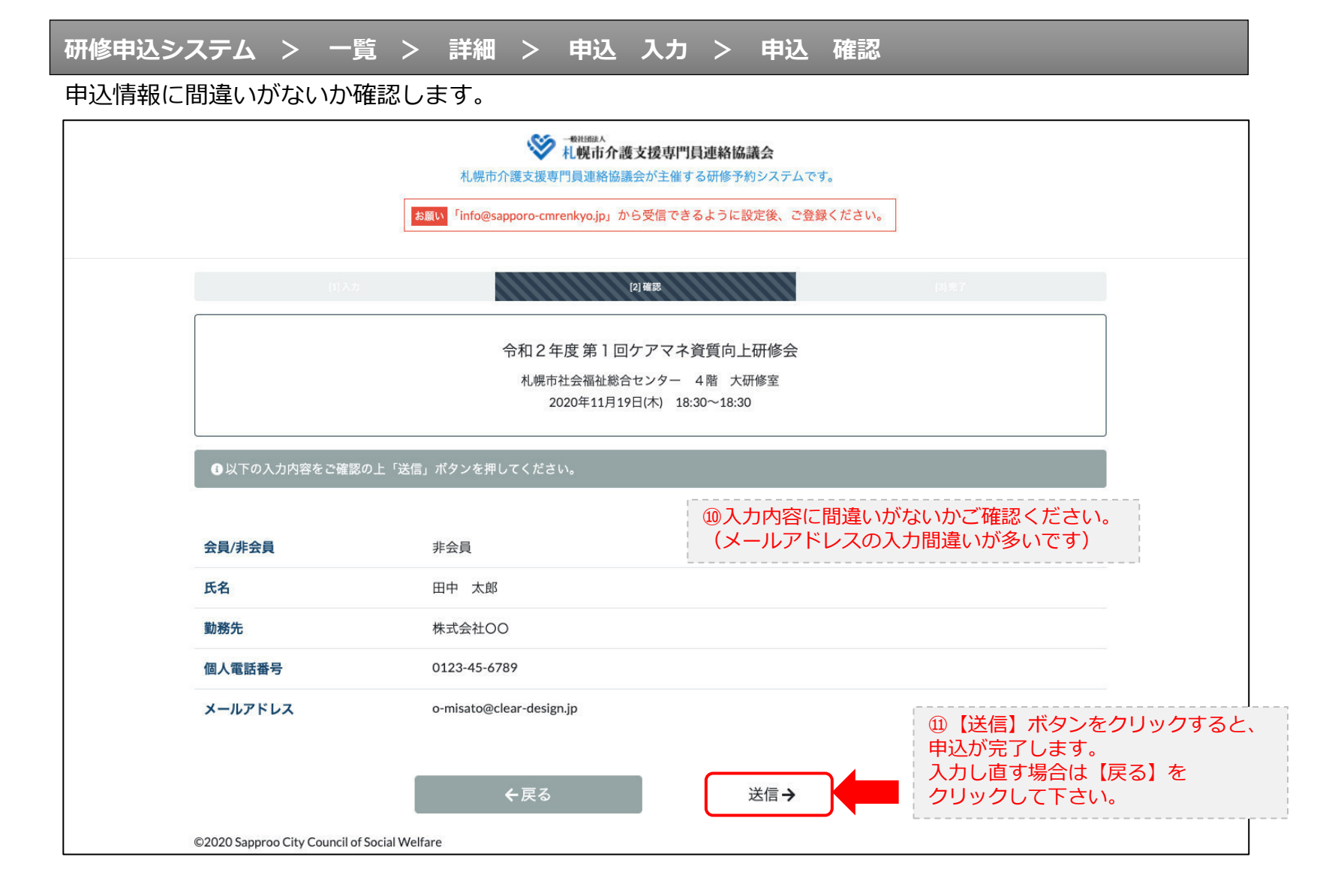

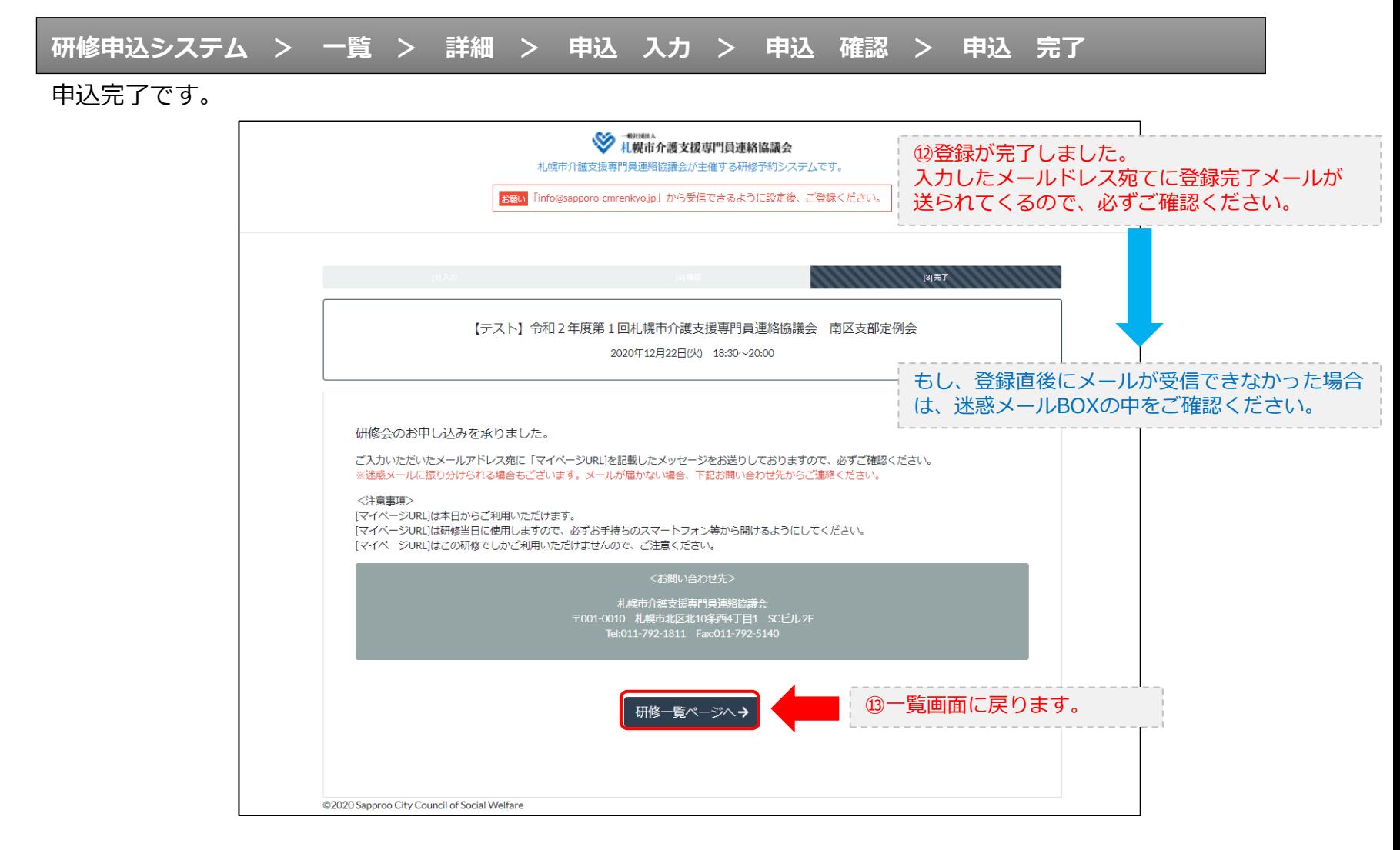

#### **研修申込完了メール**

### 入力したメールアドレス宛てに重要なメールが届きます。

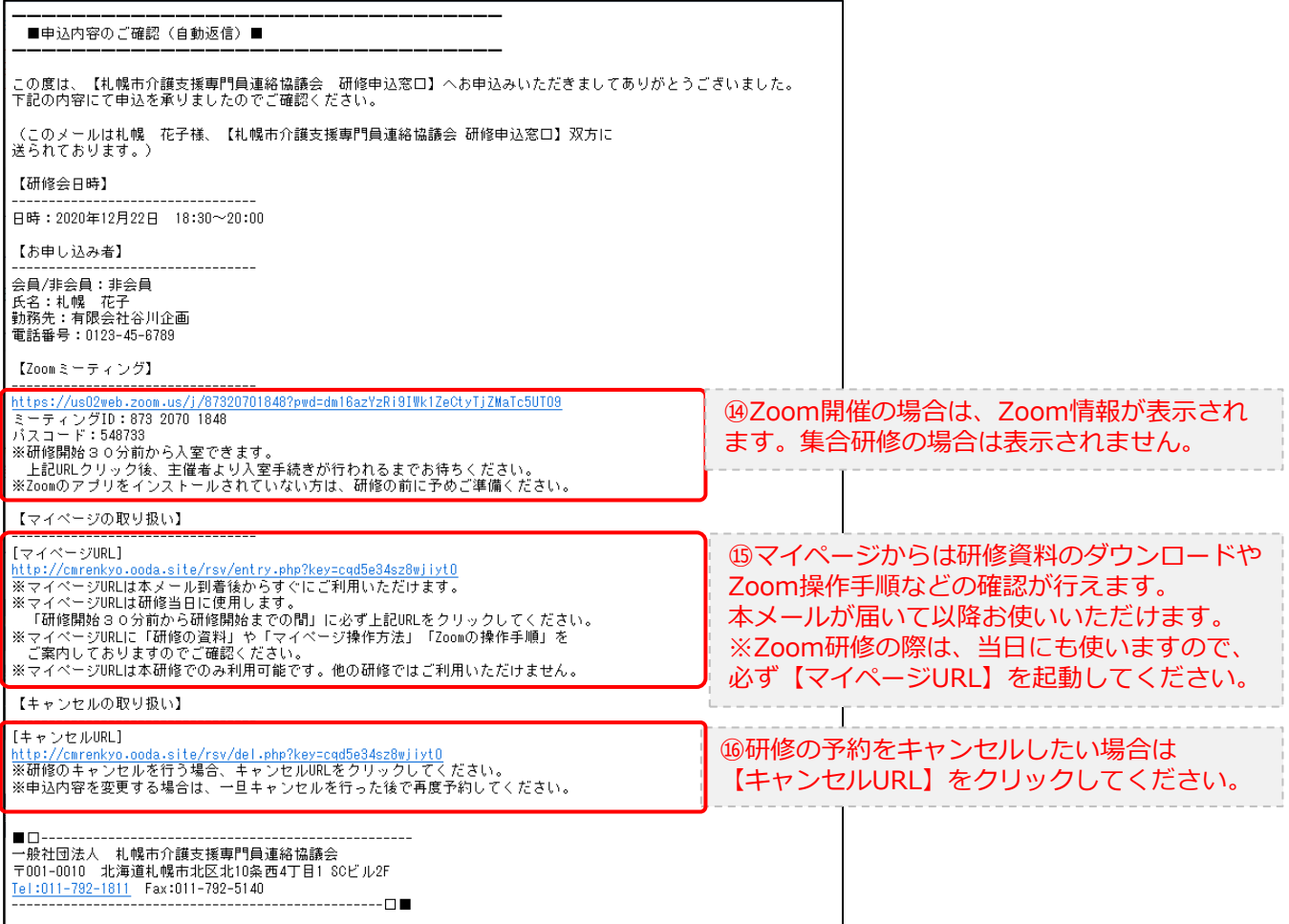

2.マイページをみる

### **マイページ**

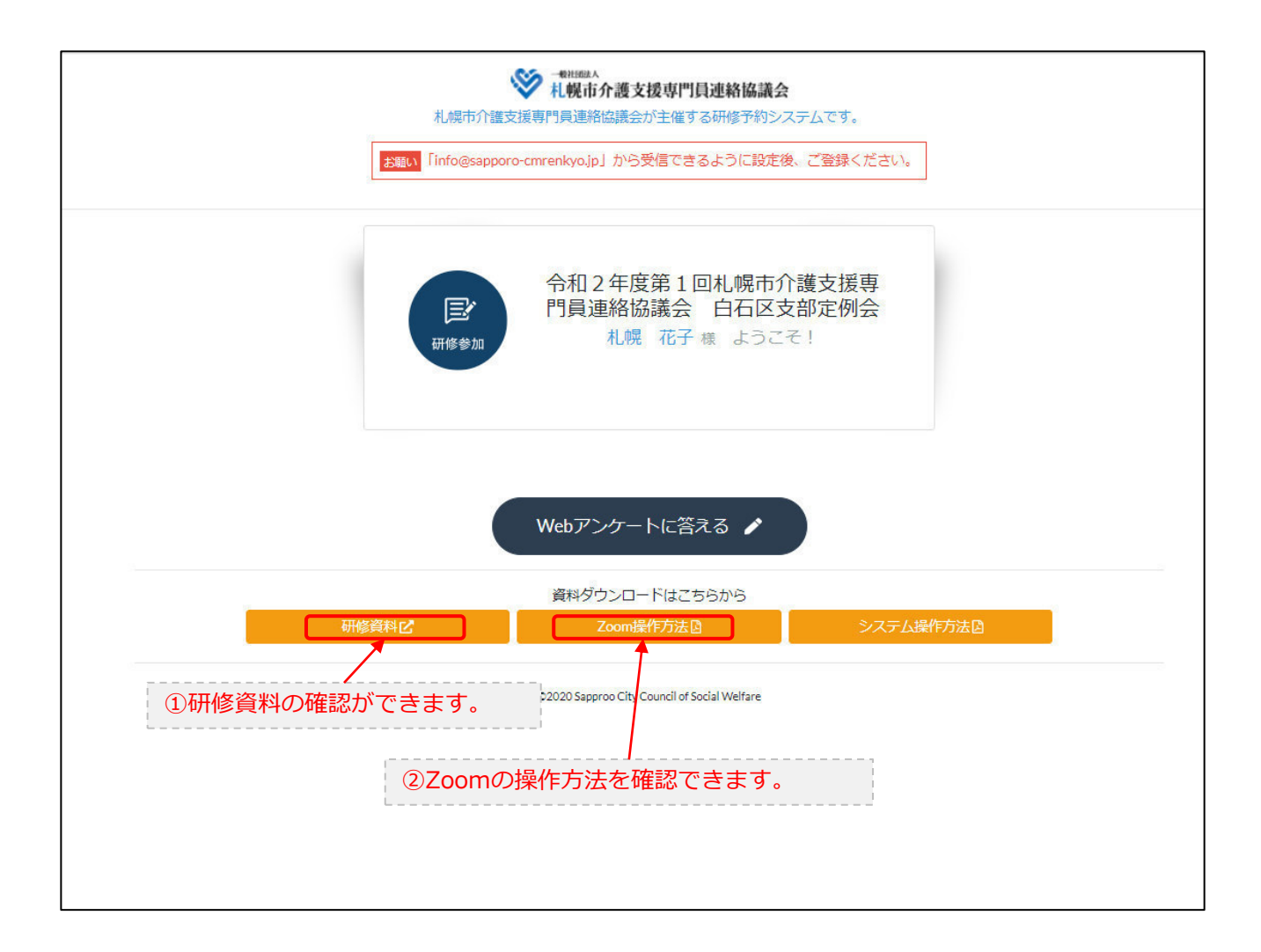